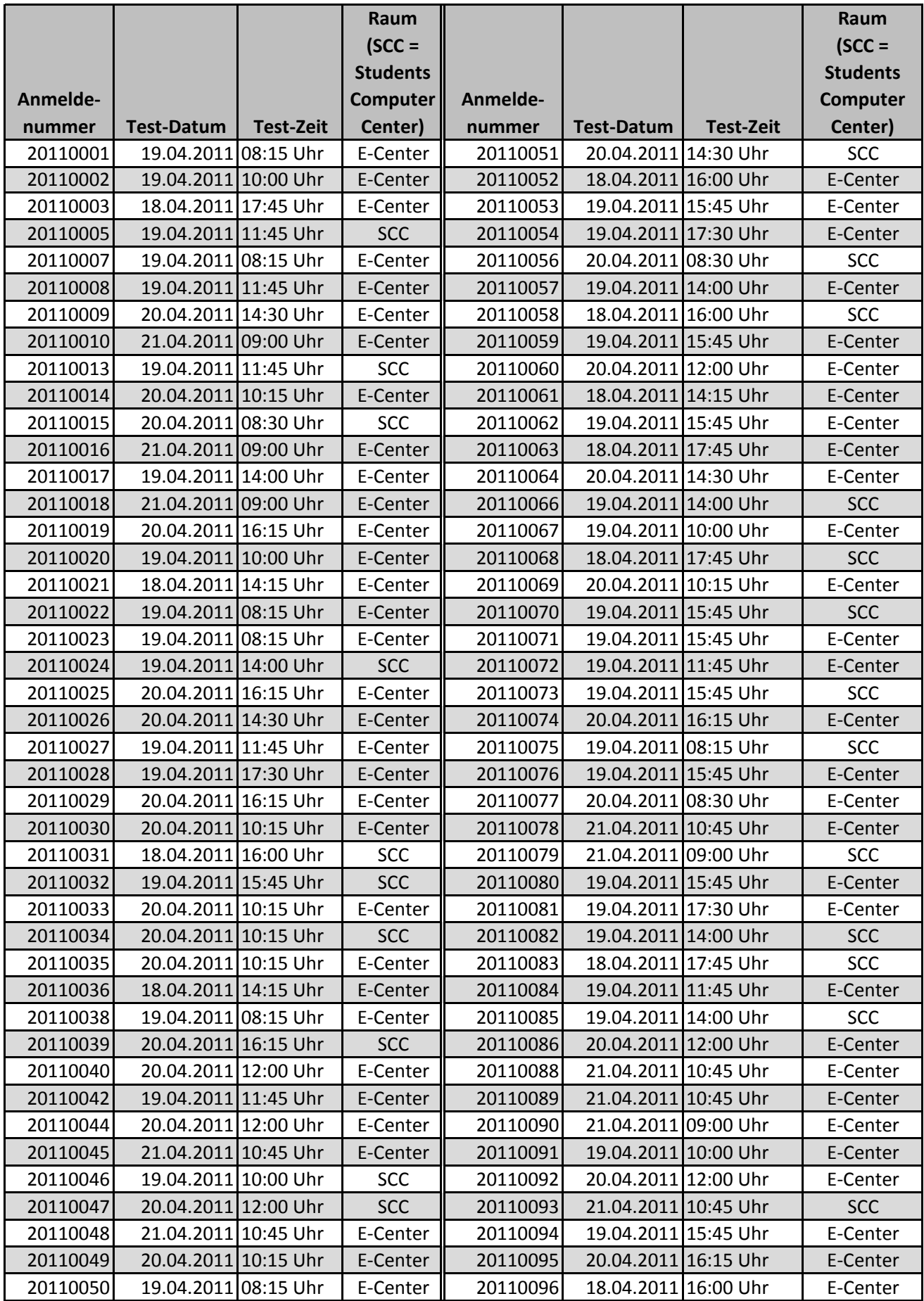

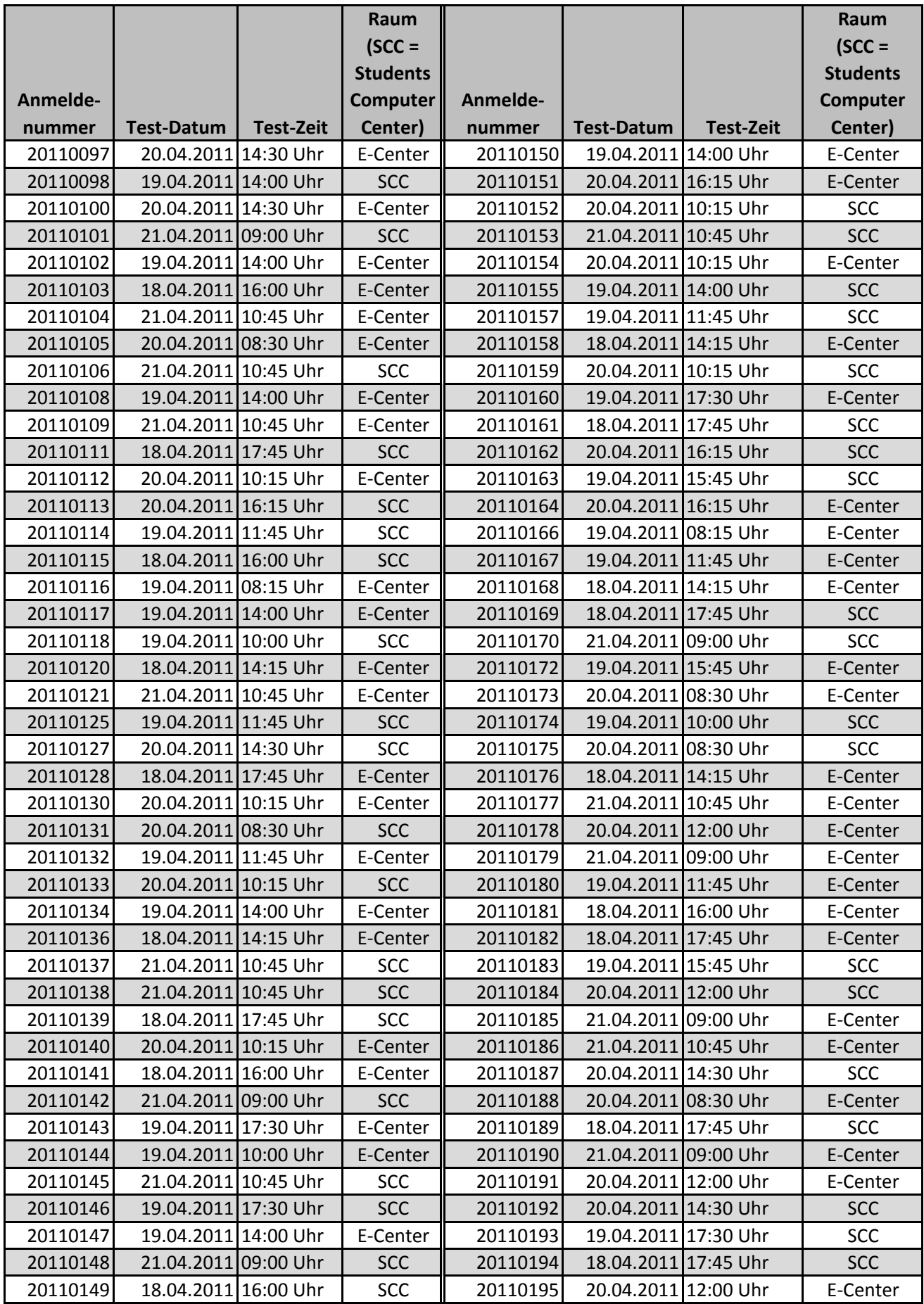

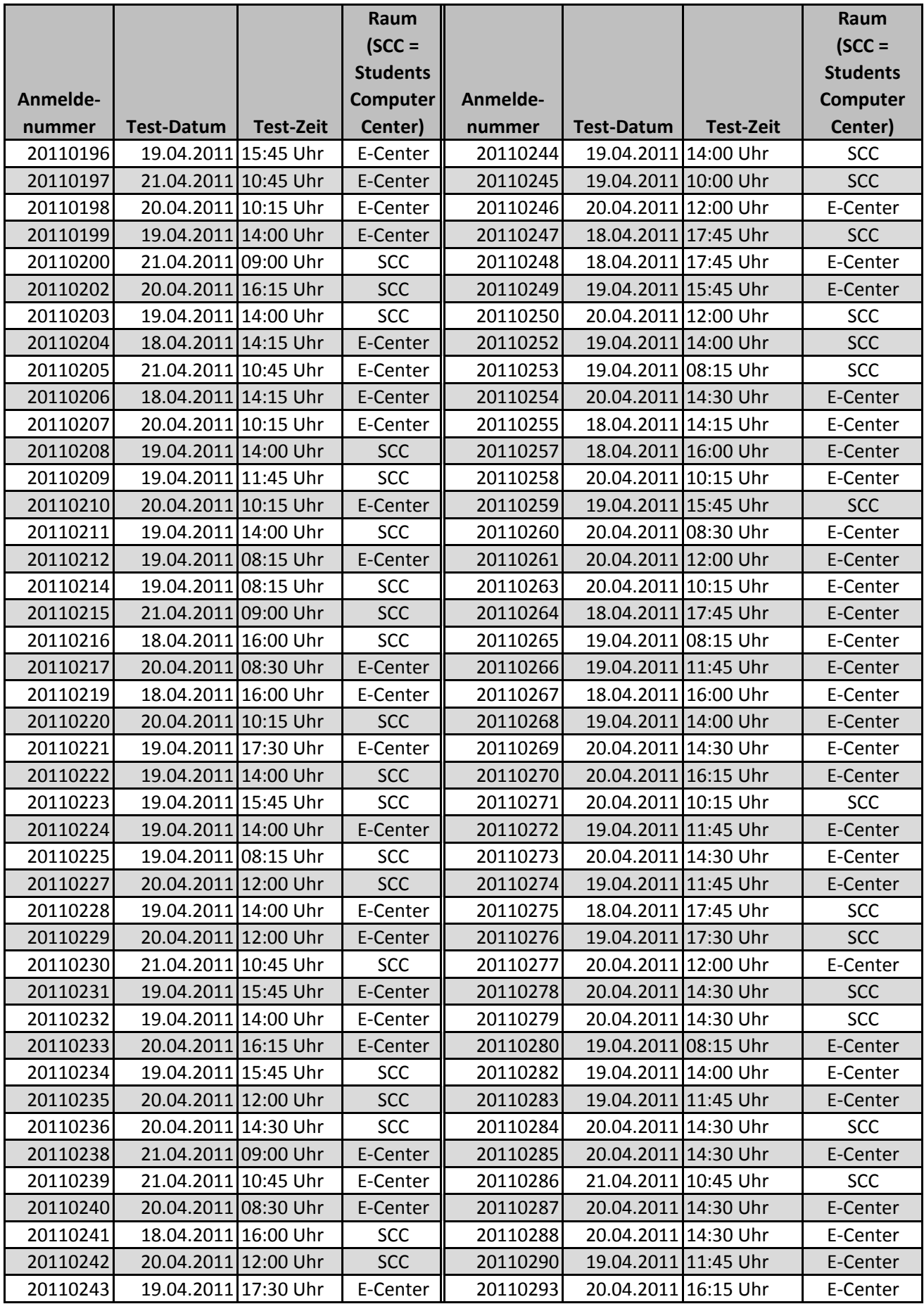

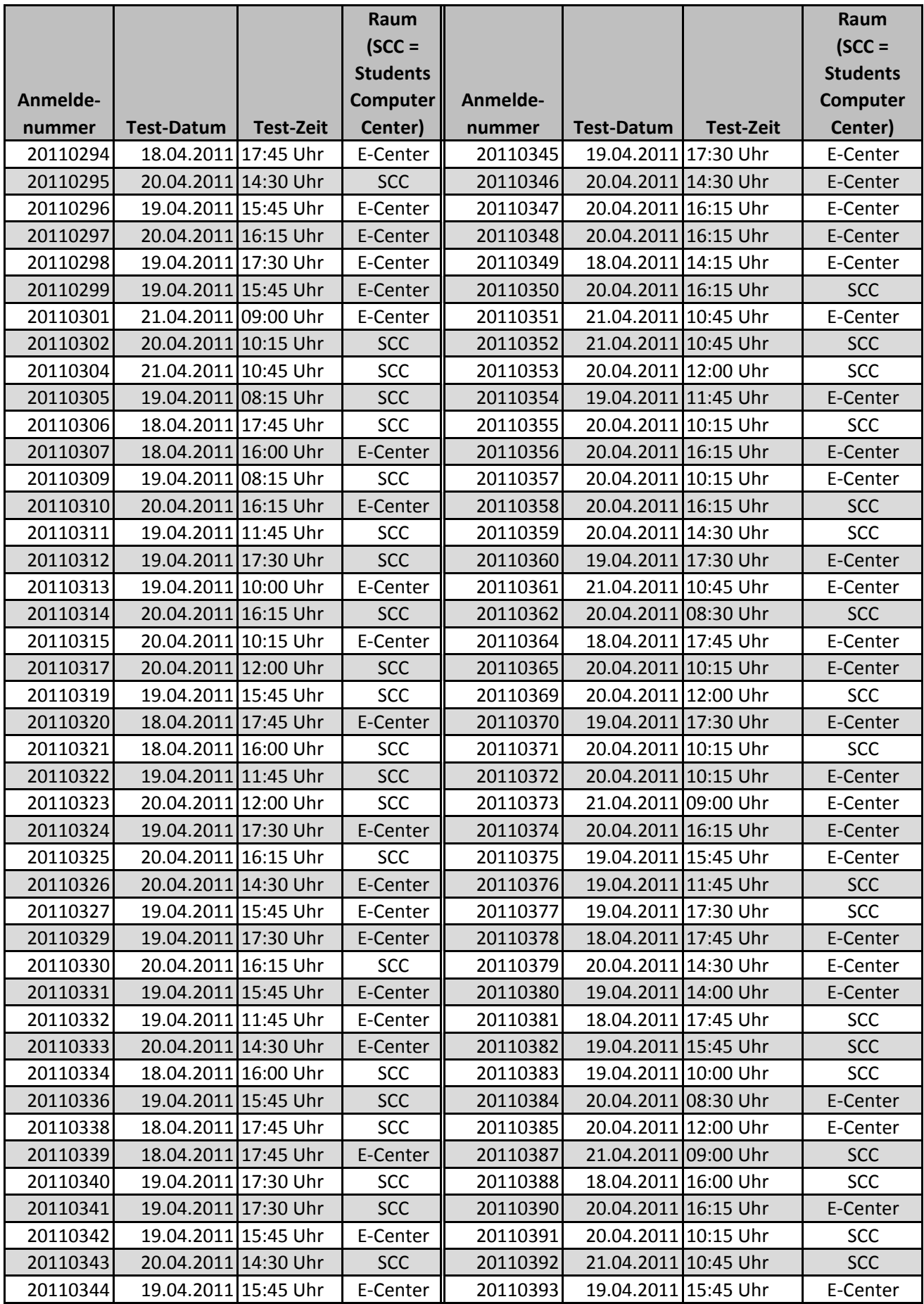

![](_page_4_Picture_786.jpeg)

![](_page_5_Picture_784.jpeg)

![](_page_6_Picture_786.jpeg)

![](_page_7_Picture_782.jpeg)

![](_page_8_Picture_786.jpeg)

![](_page_9_Picture_784.jpeg)

![](_page_10_Picture_786.jpeg)

![](_page_11_Picture_782.jpeg)

![](_page_12_Picture_784.jpeg)

![](_page_13_Picture_786.jpeg)

![](_page_14_Picture_780.jpeg)

![](_page_15_Picture_788.jpeg)

![](_page_16_Picture_322.jpeg)